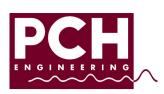

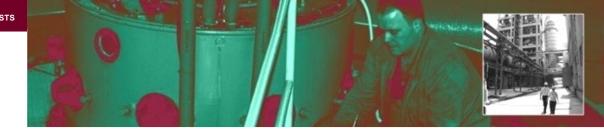

PRODUCT DATA SHEET PCH Input Box CHB 1122

The PCH Input Box, type CHB 1122 is an optional module in the PCH 1420 Link Concept and it offers 6 additional DC process inputs to the PCH 1420 Vibration Monitor as well as Loop Power output for external sensors. Various versions support 0-10/20 VDC, 0-20 mA (Namur NE43) and up to four 3 -wire Pt100s (÷50 °C to 250 °C). Future versions will include strain gauges as well. The process parameters are easily configured using the PCH Vibration Studio software, ver. 2.36 or newer.

## **Specifications:**

## Up to 6 process inputs:

Several hardware versions are available:

## Installation:

The PCH Input Box is connected to the PCH 1420 Vibration Monitor via an I2C DIN rail bus. The PCH 1420 and PCH Input Box are paired and configured with the PCH Vibration Studio software. Only one PCH 1420 and one CHB 1122 can be connected to the same I2C bus. However, other

type of boxes, e.g. CHB 1123 PCH Relay Box, can be added. All process parameters are monitored by the PCH 1420 which gives alarms and/or converts the process parameters to 4-20 mA outputs.

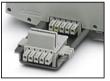

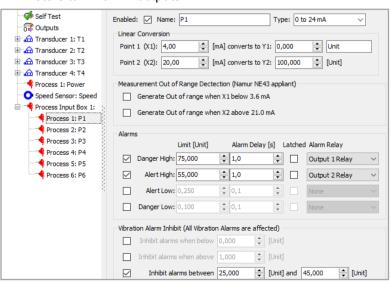

Example: Configuration of 4-20 mA Input

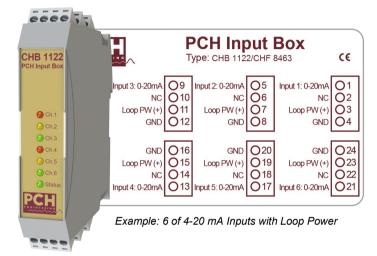

# Alarms:

Each process input can be configured with several alarms for high or low level, inhibit function and responds to missing input signal. The 6 front LEDs will indicate alarms as Alert, Danger or Channel Error.

# **Electrical:**

Powered by +24 VDC via the DIN rail bus.

Power consumption.....max 1 W Inputs are not galvanic isolated. All GNDs are shared. Remove power supply before installation and removal.

## **Operating temperature:**

-10 °C to + 50 °C (storage: -40 C° to 85 °C)

## Housing:

DIN rail enclosure IP20 with screw terminals Dimensions:.....H:109,W:22.5,D:114.5 mm

**Note:** Requires PCH 1420 firmware 60.00 and PCH Vibration Studio 2.36 or newer

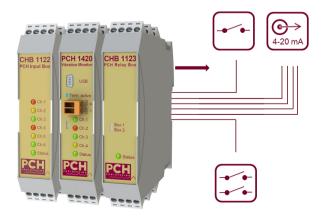

PCH Engineering A/S reserves the right to changes without notice.

VED KLÆDEBO 4 • DK-2970 HORSHOLM • COPENHAGEN • DENMARK TEL: +45 4576 8776 • FAX: +45 4576 8702 • E-MAIL: pch@pch-engineering.dk • WEB: www.pch-engineering.dk